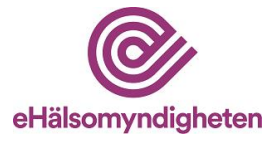

# **Beställning av åtkomst till E-hälsomyndighetens testmiljö (EXT-miljöerna) gäller för åtkomst till versionspaket 21**

Läs mer om Test- [och produktionsmiljöer hos E-hälsomyndigheten](https://samarbetsyta.ehalsomyndigheten.se/handboken/latest/test-och-produktionsmiljoeer-hos-e-haelsomyndigheten) i handboken. För att ärendet ska kunna handläggas är det viktigt att blanketten är komplett ifylld. Se angiven handboksinformation för information och stöd. Blanketten skickas till [servicedesk@ehalsomyndigheten.se.](mailto:servicedesk@ehalsomyndigheten.se) 

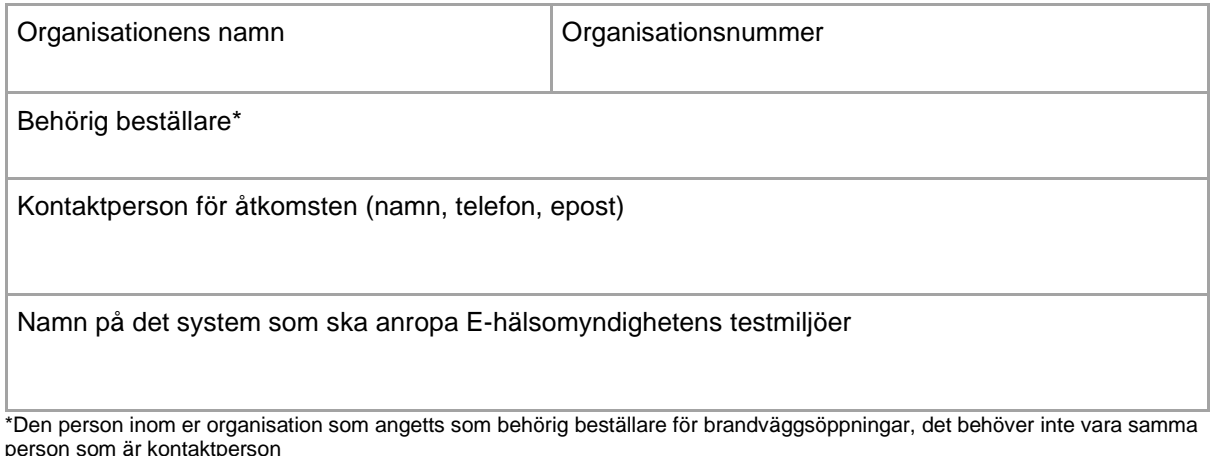

## **Åtkomst sker via**

□ Siunet

☐ Internet

Om känt ange vilken testmiljö åtkomsten gäller (annars blir ni tilldelad en testmiljö av EHM):

Tex "EXT8" för era egna tester. För godkännandetester i ett pågående godkännandeärende ange EXT11.

IP-adress som brandväggsöppning ska utföras för<sup>1</sup>

1. Om fler IP-adresser önskas för åtkomst går det bra att ange dessa i rutan. IP-adresserna måste vara kompletta och statiska.

#### **Information om eventuell stängning av befintlig IP-adress**

Ange befintlig IP-adress som ska stängas samt tidigast datum för stängning<sup>2</sup>

<sup>2.</sup> IP-adresser som inte längre används ska stängas. Ange den befintliga IP-adressen.

**Observera; uppgifter om vald Säkerhetslösning anges på nästa sida om det är aktuellt.** 

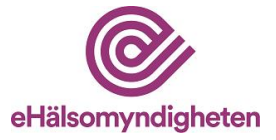

#### **Uppgifter om vald Säkerhetslösning**

Denna del behöver ej fyllas i om ni endast kommer anropa testmiljöerna via E-hälsomyndighetens TicketServer. Se handboken för information om [Ticket server.](https://samarbetsyta.ehalsomyndigheten.se/handboken/latest/test-och-produktionsmiljoeer-hos-e-haelsomyndigheten/externa-testmiljoeer/ticketserver)

För godkännandetester i EXT11 krävs att uppgifter om vald säkerhetslösning är ifylld.

☐ Avser ansluta via Sambi

 $\Box$  Avser använda intygsväxling (OAuth2 token service)<sup>1</sup>

☐ Avser ansluta via Sweden Connect

- $\Box$  Avser även använda intygsväxling (OAuth2 token service)<sup>1</sup>
- $\Box$  Avser även använda intygsväxling med extra behörighetsattribut<sup>2</sup>

För information om växling av SAML2 mot OAuth2 accesstoken, se Intygsväxling - [OAuth2 token service.](https://samarbetsyta.ehalsomyndigheten.se/handboken/latest/utveckla-mot-e-haelsomyndighetens-tjaenster/arkitektur-och-saekerhet/saekerhetsloesning/teknisk-information/intygsvaexling-oauth2-token-service)

 $1$  Om intygsväxling ska användas kommer E-hälsomyndigheten tilldela er client identifier och client secret.

 $2$  Om intygsväxling med kompletterande behörighetsattribut ska användas kommer E-hälsomyndigheten tilldela er client identifier, client secret och shared secret.

#### **Validering av tjänsteleverantör**

Saml2:Audiance tillhandahålls av tjänsteleverantören (Service Provider) för det system som anropar E-hälsomyndighetens tjänster. Denna krävs för validering av anropande tjänsteleverantör och ska anges oavsett om åtkomsten gäller test eller produktionsmiljö. Se handboken för information om [SAML-intyg.](https://samarbetsyta.ehalsomyndigheten.se/handboken/latest/utveckla-mot-e-haelsomyndighetens-tjaenster/arkitektur-och-saekerhet/saekerhetsloesning/teknisk-information/saml-intyg)

Ange värdet i saml2:Audience (finns i SAML2:Assertion)

### **Ange information för anrop mot privatpersonstjänster (tex BankID)**

Ange värdet i SAML2:Audience (finns i saml2:Response;Assertion)

Ange leverantör av e-legitimationslösning samt attributnamn för personnummer, förnamn och efternamn:

OBS! Bifoga publik nyckel när beställningsblanketten skickas in till E-hälsomyndigheten <sup>3</sup>

<sup>3</sup> Publika nyckeln i det certifikat som används för att signera e-id tjänsten tex BankID.